### **Data Communication Protocol Host Computer to FAS-A**

### **Overview**

This section codifies the communication protocol between an FAS-A and a host computer. Utilizing these protocols the host computer can 1) acquire angles and bits data from the FAS-A and 2) read and write to its on-board memory. Armed with these protocols, FAS-A users can write their own applications in any number of programming environments.

### **Physical Cabling**

Review the Hardware section of this manual to confirm the RS-232 connection between the FAS-A and the host computer.

#### **RS-232 Host Signals Definition**

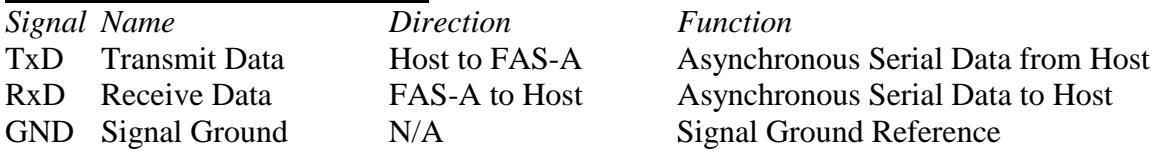

#### **RS-232 Host Computer Settings**

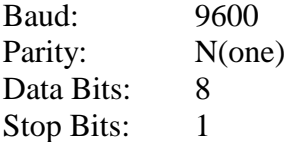

#### **Protocol Notes**

- Commands are generated by the host computer and responses are generated by the FAS-A.
- All commands and all responses have a fixed number of bytes.
- The FAS-A will not generate unsolicited data.
- The programmer should be aware that communication delays (albeit a few milliseconds) must be considered at the application level. Care should be taken to allow sufficient delay between the issuance of successive host computer commands so that commands do not run together and therefore become interpreted by the FAS-A as one command. Likewise, if a host computer command which returns an FAS-A response is issued, care must be taken to retrieve the actual response from the communications buffer without truncation or concatenation of preceding or following responses.
- $MSB = Most SignificantByte; LSB = Least SignificantByte$
- An FAS-A Memory Location Map is available upon request.

## **Command Table**

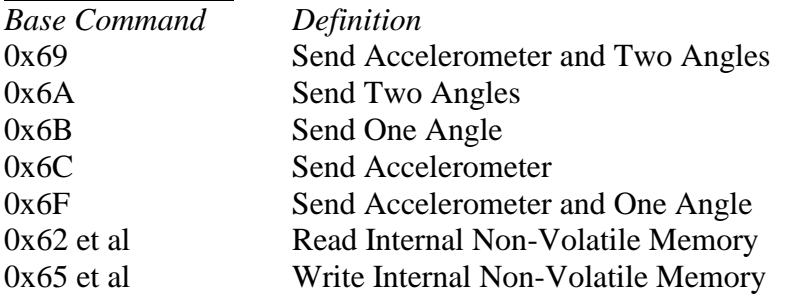

# **Send Accelerometer and Two Angles command**

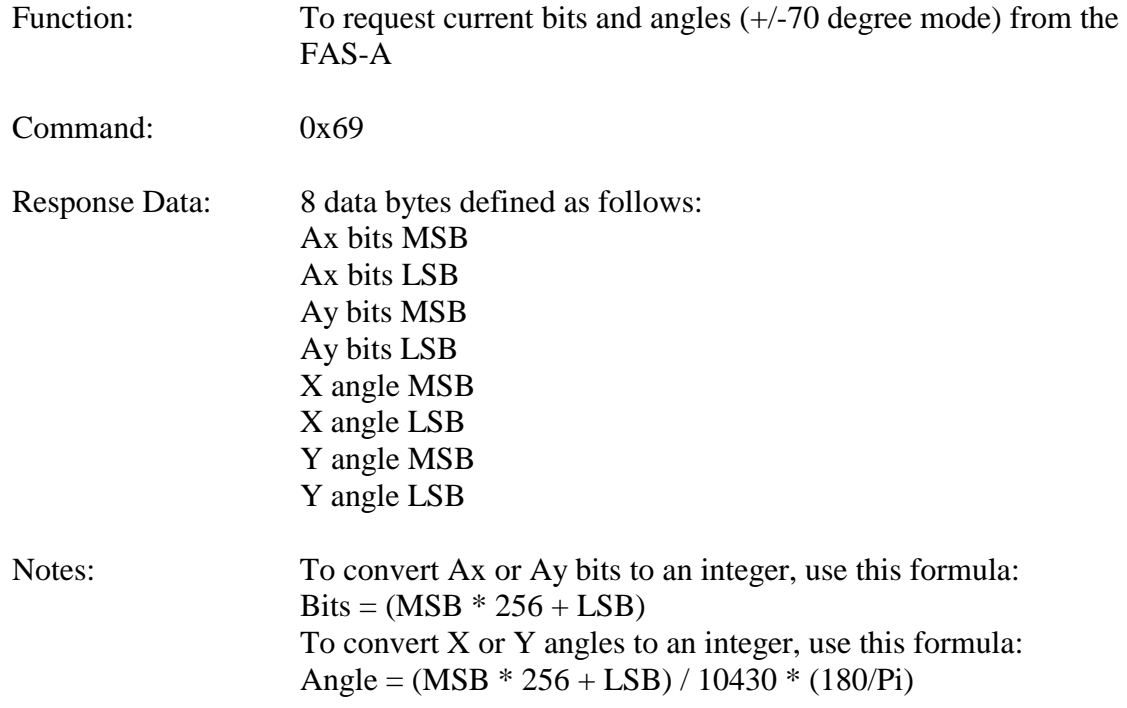

## **Send Two Angles command**

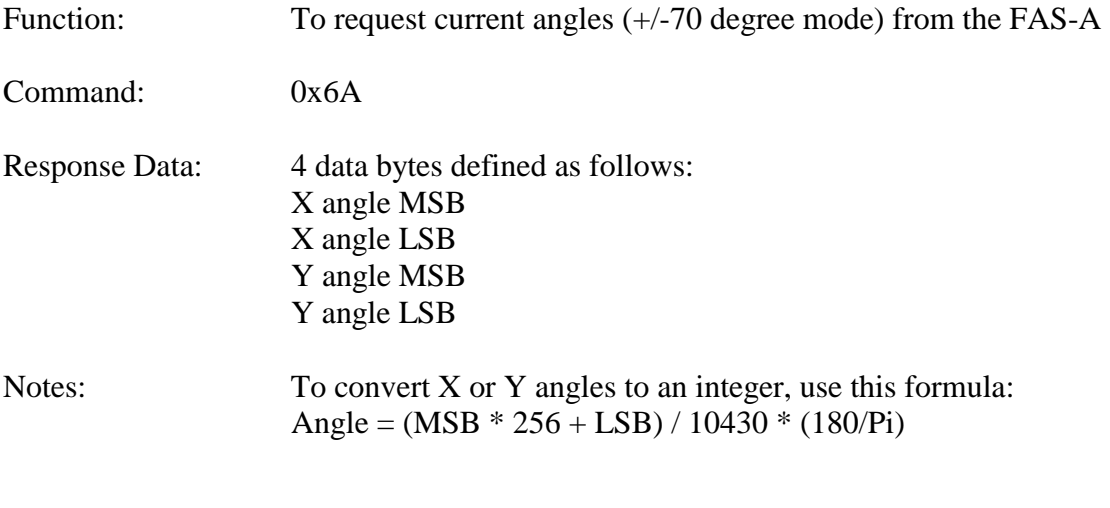

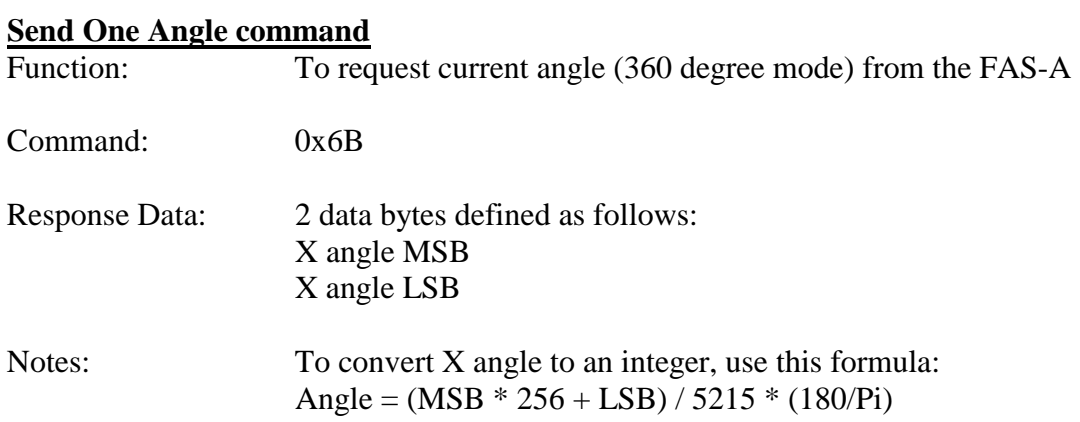

## **Send Accelerometer command**

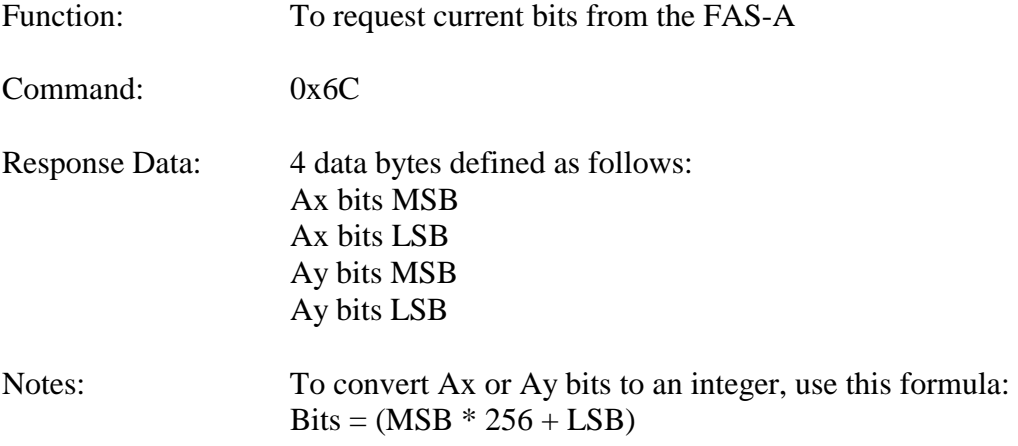

# **Send Accelerometer and One Angle command**

![](_page_3_Picture_83.jpeg)

![](_page_4_Picture_44.jpeg)

![](_page_5_Picture_49.jpeg)